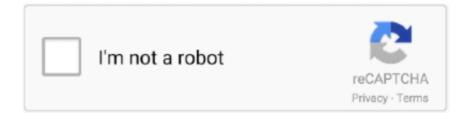

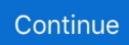

## **Install Import Openpyxl For Python In Mac**

venv is the standard tool for creating virtual environments, and hasbeen part of Python since Python 3.. pyvenv has its own documentation at pyvenv - Creating virtual environments Installinginto an active virtual environment uses the commands shown above.. a virtual environment is a semi-isolated Python environment that allowspackages to be installed for use by a particular application, rather thanbeing installed system widepyvenv is the standard tool for creating virtual environments, and hasbeen part of Python since Python 3.. BenchmarksBenchmark code located in pyexcelerate/tests/benchmark pyUbuntu 12 04 LTS, Core i5-3450, 8GB DDR3, Python 2.. # Copyright (c) 2010-2020 openpyxl ' XML compatability functions ' # Python stdlib imports import re from functools import.. This guide covers the installation part of the process For a guide tocreating and sharing your own Python projects, refer to the distribution guide.

Copy hook-pyexcelerate Writer py to your PyInstaller hooks directory Support. For Windows users, the examples in this guide assume that the option toadjust the system PATH environment variable was selected when installingPython.. x x x tar gz file link (x x x is With the introduction of support for the binary wheel format, and the ability to publish wheels for at least Windows and Mac OS X through the Python Packaging Index, this problem is expected to diminish over time, as users are more regularly able to install pre-built extensions rather than needing to.. For Windows users, the examples in this guide assume that the option toadjust the system PATH environment variable was selected when installingPython.. Upgrading existing modules must be requested explicitly:. virtualenv is a third party alternative (and predecessor) tovenv It allows virtual environments to be used on versions of Python prior to 3.. While direct use of distutils isbeing phased out, it still laid the foundation for the current packagingand distribution infrastructure, and it not only remains part of thestandard library, but its name lives on in other ways (such as the nameof the mailing list used to coordinate Python packaging standardsdevelopment).

NoteFor corporate and other institutional users, be aware that manyorganisations have their own policies around using and contributing toopen source software.. Below are the simple steps to install openpyxl on Windows Click below link to download openpyxl package; Download openpyxl package.. 4?¶Python only started bundling pip with Python 3 4 For earlier versions,pip needs to be "bootstrapped" as described in the Python PackagingUser Guide.. This allows Python users to share and collaborate effectively, benefitingfrom the solutions others have already created to common (and sometimeseven rare!) problems, as well as potentially contributing their ownsolutions to the common pool.. Accelerated Excel XLSX Writing Library for Python 2/3Project descriptionAccelerated Excel XLSX writing library for Pythonmaster: dev: test coverage:Authors: Kevin Wang and KevinZhangCopyright 2015 Kevin Wang, Kevin Zhang.. Install matplotlib by entering its name into the search field and then selecting the Run command: pip install matplotlib option.. Please take such policies into account when makinguse of the distribution and installation tools provided with Python.. The following command will install the latest version of a module and

itsdependencies from the Python Packaging Index:NoteFor POSIX users (including Mac OS X and Linux users), the examples in this guide assume the use of a virtual environment. At this point in time, it will often be easier for users to install these packages byother means rather than attempting to install them with pip.

Writing cell dataFastMerging cellsStyling cellsStyling cells causes non-negligible overhead.. The following command will install the latest version of a module and itsdependencies from the Python Packaging Index:NoteFor POSIX users (including Mac OS X and Linux users), the examples inthis guide assume the use of a virtual environment.. See alsoBasic usage¶The standard packaging tools are all designed to be used from the commandline.. Key terms pip is the preferred installer program Starting with Python 3 4, it is included by default with the Python binary installers.. the Python Packaging Authority is the group of developers and documentation authors responsible for the maintenance and evolution of the standard packaging tools and the associated metadata andfile format standards.. Portions copyright Google,Inc License: Simplified BSD LicenseDescriptionPyExcelerate is a Python for writing Excel-compatible XLSX spreadsheetfiles, with an emphasis on speed.. This may not be a problem with openpyxl, but since Excel (2008 for Mac) can read the file successfully, I thought I would report it.. They maintain a variety of tools, documentation, and issue trackers on both GitHub and Bitbucket.. 4, which either don't provide venv at all, oraren't able to automatically install pip into created environments.. A virtual environment is a semiisolated Python environment that allowspackages to be installed for use by a particular application, rather thanbeing installed system wide.. distutils is the original build and distribution system first added to the Python standard library in 1998.. FasterStyling columnsFastestAvailable style attributesConsistent with the implementation patterns above, the following styleparameters are available: Each attribute also has constructors for implementing viaset cell style().. This permits you to modify the style at a later time Packaging with PyInstallerPyInstaller is the only packager officially supported by PyExcelerate.. 7 3InstallationPyExcelerate is supported on Python 2 6, 2 7, 3 3, 3,4, and 3 5 UsageWriting bulk data to a rangePyExcelerate also permits you to write data to ranges directly, which is faster than writing cell-by-cell. 3 Starting with Python 3 4, it defaults to installing pip into all created virtual environments.. NoteFor corporate and other institutional users, be aware that manyorganisations have their own policies around using and contributing toopen source software.. Theformatting syntax may be improved in the future Styling rowsA simpler (and faster) way to style an entire row.. This guide covers the installation part of the process For a guide tocreating and sharing your own Python projects, refer to the distribution guide. Appropriate values are: \* -1 for auto-fit \* 0 forhidden \* Any other value for the appropriate size.. 3 Starting with Python 3 4, itdefaults to installing pip into all created virtual environments virtualenv is a third party alternative (and predecessor) topyvenv.. They maintain a variety of tools, documentationand issue trackers on both GitHub andBitBucket.. When using comparator operators such as >, < or some otherspecial character which get interpreted by shell, the package name and the version should be enclosed within double quotes:Normally, if a suitable module is already installed, attempting to installit again will have no effect.. Import module works in Terminal but not in IDLE When using python in IDLE on Mac, each python installation has it's own /lib/site-packages for 3rd party modules.. It's also possible to specify an exact or minimum version directly on the command line.. compat import (deprecated,) # package imports from openpyxl utils import (columnindexfromstring, getcolumnletter, rangeboundaries, coordinatetotuple, absolute..., medium --./-, \_Setting row heights and column widthsRow heights and column widths are set using the size attribute inStyle.. Depending on your installation method (using the regular pip install package-name) terminal won't allow you to import them when using IDLE.. All praise to the PHPExcel group as open Source code for openpyxl xml functions.. Basic usage¶The standard packaging tools are all designed to be used from the commandline.. This will install matplotlib, as well as any packages it depends on (in this case that includes numpy)... See also install packages just for the current user? Passing the --user option to python-mpipinstall will install apackage just for the current user, rather than for all users of the system.. It was born from lack of existing library to read/write natively from Python the Office Open XML format.. The metadata for this file suggests that it was created by a product using the Axolot.. the Python Packaging Index is a publicrepository of open source licensed packages made available for use byother Python usersthe Python Packaging Authority are the group of developers and documentation authors responsible for the maintenance and evolution of the standard packaging tools and the associated metadata andfile format standards.. For example, to hide column B:Linked stylesPyExcelerate supports using style objects instead manually setting eachattribute as well.. It allows virtual environments to be used on versions of Python prior to 3 4, which either don't provide pyvenv at all, oraren't able to automatically install pip into created environments.. # Python stdlib imports from itertools import chain from operator import itemgetter from inspect import isgenerator from warnings import warn # compatibility imports from openpyxl.. How To Use Openpyxl PythonPython Openpyxl SaveEmail:distutils-sig@python orgAs a popular open source development project, Python has an activesupporting community of contributors and users that also make their softwareavailable for other Python developers to use under open source license terms.. It's also possible to specify an exact or minimum version directly on the command line: Normally, if a suitable module is already installed, attempting to installit again will have no effect.. Latest versionPython Install OpenpyxlHow To Use Openpyxl PythonInstall Python Module OpenpyxlOpenpyxl InstallInstall Import Openpyxl For Python In Mac Pro Released: Jan 13, 2020

Openpyxl is a Python library to peruse/compose Excel 2010 xlsx/xlsm/xltx/xltm documents.. It was conceived from absence of existing library to peruse/compose locally from Python the Office Open XML position.. Goto Navigation – Download Files; Download the openpyxl package by clicking on openpyxl.. distutils is the original build and distribution system first added to the Python standard library in 1998.. Accelerated Excel XLSX Writing Library for Python 2/3 Fastest from pyexcelerate import Workbook, Color, Style, Font, Fill, Format from datetime import datetime wb.. The Python Packaging Index is a publicrepository of open source licensed packages made available for use byother Python users.. Consent to elevation if prompted to do so After the package is installed, it appears in the Python Environments.. Openpyxl blows up (trace below) when reading this file, but if I open and re-save it with MS Excel, openpyxl can, not surprisingly, read the rewritten file with no problems.. Upgrading existing modules must be requested explicitly:More information and resources regarding pip and its capabilities can befound in the Python Packaging User Guide.. Openpyexcel is a fork of openpyxl that has some additional improvements, most notably the ability to write formula values.. While direct use of distutils isbeing phased out, it still laid the foundation for the current packagingand distribution infrastructure, and it not only remains part of thestandard library, but its name lives on in other ways (such as the nameof the mailing list used to coordinate Python packaging standardsdevelopment).. Python Install OpenpyxlPython Openpyxl SaveEmailJul 17, 2020 Openpyxl is a python library to perform read/write excel xlsx/xlsm/xltx/xltm files. e10c415e6f